# **AutoCAD Keygen For (LifeTime) Free Download**

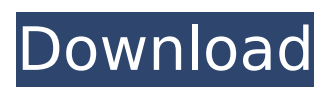

## **AutoCAD Crack+ Free For Windows**

AutoCAD Free Download is used by architects, engineers, drafters and more to create 2D and 3D models of their designs, as well as to import and export various file formats. AutoCAD can also create bill of material (BOM), supply chain management (SCM) and other data warehouses. AutoCAD is also an important part of the ECM (electronic communications management) solution developed by Autodesk and used to manage telecommunications and network infrastructure. Modes and operations The AutoCAD software is available in two modes – 2D and 3D. In 2D mode, users can draw 2D objects using a standard pen or stylus on a workbench. In 3D mode, users can rotate, draw freehand, manipulate, place, and design objects using various tools and commands. The modes of operation and tools available in AutoCAD are as follows: Edit mode: The data, tools and settings used in AutoCAD for a particular drawing session are saved to the system and opened the next time the drawing is run. Some drawings may have several sessions, which can be run at the same time. All these drawings are run together on the same system (which may be a laptop, tablet, smartphone or desktop computer) using a single user interface. The user interface is the same as for other Autodesk applications. All drawings can be displayed on the screen of the computer running AutoCAD or in a browser window. The mode and objects are displayed on the screen of the computer running AutoCAD. The screen shows the drawings and associated tools, and enables the user to draw, rotate, move, color, annotate, annotate, etc. In addition to tools and views, the display can be shown in a number of modes that allow various levels of interactivity. The following modes are available: Draft mode: Draws a 2D version of the model that can be edited and saved. Drafting: Allows users to edit and save a 3D model in a low-resolution format that can be previewed in real time. It also allows users to customize the settings to run in real time. Drawing: Allows users to edit, design, and save a 3D model and view all the details of the model on the screen. It allows users to customize the settings to run in real time. Engineering: Allows users to edit, design, and save a

### **AutoCAD Full Product Key For PC**

History AutoCAD For Windows 10 Crack has gone through several generations of CAD modeling software during its nearly 40-year history. AutoCAD 2022 Crack first appeared in 1984 with AutoCAD Activation Code 1.0, and was soon followed by AutoCAD Torrent Download 2.0, also in 1984. These versions were similar to another AutoCAD Full Crack competitor, Computer-aided drafting and design (CAD) software developed by Primis for the Xerox PARC Graphics Group. AutoCAD Cracked 2022 Latest Version was initially developed by John Walker and his team at AutoDesk. They developed the software in a version control system called Sourcecode Control System (SCS), named by Walker as "Modeling the Future". He designed the system to ensure consistency and comprehensiveness in new releases of AutoCAD Activation Code as well as to simplify the release cycle of new versions. The project to migrate to SCS was led by Jim Baker and Chuck Riggs. AutoDesk offered the new release of AutoCAD Product Key for Windows as a beta, which was released in October 1984. The beta was to be free to qualified users. The beta version had many new features. This was followed by the official release of AutoCAD For Windows 10 Crack in May 1985. AutoCAD for Windows and Mac was originally a full screen application. The Macintosh version was released a year later, and a new version of AutoCAD for Windows was released in 1987. In addition to 2D, 3D modeling, this version supported 3D stereolithography. A 3D version was also available for Mac. In 1986, AutoCAD was ported to the new 16-bit version of Microsoft Windows, and in 1987, AutoCAD was included in the Mac OS version 10.3 and later, making it the

first CAD application to be available on both platforms. It was also the first time a 3D modeler could be used on both platforms. In 1992, a programming language named AutoLISP was introduced as the native programming language for AutoCAD. AutoLISP enables users to automate many of AutoCAD's functions. AutoLISP is also used for programming of both standard AutoCAD functions and some programming functions within certain add-ons. In 1993, the current 3D version of AutoCAD was released. This version, which is referred to as AutoCAD 3D, also supports 3D visual styles. The ability to use the same software on both Windows and Macintosh platforms was not available until AutoCAD 2016. In the late 1990 ca3bfb1094

# **AutoCAD Crack+ X64**

Copy the license from Autocad.exe. Run Autocad.exe /update. Run Autocad.exe /cfgupdate /lc. Run Autocad.exe /reset /reset-db /lc. Go to the license file directory (C:\Users ame\AppData\Local\autodesk\autocad-forwin\common\license.txt) Edit license.txt with Notepad and add the following values: Product License Key: \*\*\*\*\* Product Code: \*\*\*\*\*\* Product Name: \*\*\*\*\* Company: \*\*\*\*\* Update Code: \*\*\*\*\*\* Product Folder: \*\*\*\*\* Product Family: \*\*\*\*\* Product Number: \*\*\*\*\* Year of Release: \*\*\*\*\* Version Release: \*\*\*\*\* License File Path: \*\*\*\*\* License File Version: \*\*\*\*\* License File Type: \*\*\*\*\* Clean up the license file. Now when you run Autocad, it should open a new dialog box that asks to activate the license. If you do not see this dialog box, you need to run Autocad's reg file fixer. See also Documentation on Autodesk's web site for Autocad and AutoCAD LT Autodesk Autocad for iOS mobile app Autodesk AutoCAD mobile app References External links Autodesk Autocad Autodesk Autocad forum Autodesk Autocad official website Category:Dimensional modelling software Category:3D graphics software Category:Technical communication tools Category:Technical drawing software Category:Technical communication toolsBy Craig Mackey | May 10, 2012 A special assembly is being held Monday, May 14, at the Scottish Rite Masonic Center on the GWU campus to honor former Gov. James Webb (D) for his lifelong service to the university. Webb and his wife, Judy, are founders and sponsors of the Webb Center for Virginia Studies and Leadership Development at the College of William and Mary and GWU. Webb, who died in August, was President of the College of William and Mary for 15 years and of GWU for seven years. Webb grew up in Roanoke and graduated from the College in 1940. The event is free and open to the public. For more information, contact the Office of the Vice President for Student Affairs, 804-671

### **What's New in the?**

Work with the markup assistant during the import process. The markup assistant can make sure the imported vector data fits your design. The assist can also make sure you didn't make any mistakes in the import, such as bad layer ordering or incorrect color settings. The markup assistant also has full support for AutoCAD's native markup tools, as well as graphic-editing and modifying programs like Photoshop or InDesign. (video: 1:42 min.) Import and Interact: Import your latest CAM setup from CAMWorks from the My Settings > Import page. The system settings and presets for the import will be saved in the AutoCAD Settings > Preferences > Import and Export and the Favorites tab in the CAS Registry > Import and Export. Import from: Tool/data: Drag an external file into the CAD workspace. Import from: Surface: View your current drawing on a surface in CADWorks (View or Open from the Surface tab). The imported drawing will automatically be added to the surface. Favorites: Use the Favorites tab to quickly access and import your favorite surfaces, drawings and styles into CADWorks. Export to: Tool/data: Export a data-based model that can be imported back into AutoCAD. Export to: Surface: Export a surface to an RIB or DXF file. Export to: AutoCAD drawing (.dwg,.dwgx,.dwgk): Create a DXF file from a DWG or DWGX file. Export to: Text file (.txt): Generate a text file from a DWG or DWGX file. Export to: Image (.png,.jpg,.tiff,.bmp,.emf): Save a bitmap of the drawing to a new file. Export to: PDF: Generate a PDF file of the drawing. Export to: CAMWorks (.CAMW): Import a CAM file from the CAMWorks page. Export to: Trellis (.kmn,.tmx,.txt): Generate a Trellis representation of the drawing. Import and Interact: Add a new drawing to the workspace

## **System Requirements:**

Dual Core 1.6 GHz or faster processor 4 GB RAM 1024 MB VRAM DirectX 11.0c compatible graphics card OS: Windows 7, Windows 8 Processor: Intel Core i3 or later Processor: AMD Phenom II X4 or better Processor: NVIDIA Geforce GTX 660M or better Processor: AMD Radeon HD 7850 or better Processor: Intel HD Graphics 2000 or better Processor: NVIDIA Geforce GTX 460 or better Processor

[https://www.scalping.es/wp-](https://www.scalping.es/wp-content/uploads/2022/07/AutoCAD__Crack_Serial_Key_2022.pdf)

content/uploads/2022/07/AutoCAD Crack Serial Key 2022.pdf [https://techadarsh.com/2022/07/24/autocad-crack-registration-code-for](https://techadarsh.com/2022/07/24/autocad-crack-registration-code-for-pc-2022/)[pc-2022/](https://techadarsh.com/2022/07/24/autocad-crack-registration-code-for-pc-2022/)

<https://antiquesanddecor.org/wp-content/uploads/2022/07/hearveri.pdf> <https://ecageophysics.com/wp-content/uploads/2022/07/AutoCAD-8.pdf> <http://sehatmudaalami65.com/?p=42932>

<https://btr-pen.com/wp-content/uploads/2022/07/breapeke.pdf> <https://ameppa.org/wp-content/uploads/2022/07/AutoCAD-45.pdf>

[http://www.bayislistings.com/autocad-crack-torrent-activation-code-download](http://www.bayislistings.com/autocad-crack-torrent-activation-code-download-latest/)[latest/](http://www.bayislistings.com/autocad-crack-torrent-activation-code-download-latest/)

<https://www.footandmatch.com/wp-content/uploads/2022/07/AutoCAD-43.pdf> <http://carlamormon.com/?p=13783>

[https://paillacotv.cl/advert/autocad-2021-24-0-crack-download-pc-windows](https://paillacotv.cl/advert/autocad-2021-24-0-crack-download-pc-windows-april-2022/)[april-2022/](https://paillacotv.cl/advert/autocad-2021-24-0-crack-download-pc-windows-april-2022/)

<https://thelacypost.com/autocad-2020-23-1-crack-free/> [https://www.gifmao.com/wp-](https://www.gifmao.com/wp-content/uploads/2022/07/AutoCAD_Crack___License_Key.pdf)

[content/uploads/2022/07/AutoCAD\\_Crack\\_\\_\\_License\\_Key.pdf](https://www.gifmao.com/wp-content/uploads/2022/07/AutoCAD_Crack___License_Key.pdf) <https://volektravel.com/autocad-for-pc-2/>

<https://balancingthecrazy.com/wp-content/uploads/2022/07/wanpacy.pdf> [https://www.naturghiaccio.it/2022/07/24/autocad-2021-24-0-crack-keygen](https://www.naturghiaccio.it/2022/07/24/autocad-2021-24-0-crack-keygen-free-2/)[free-2/](https://www.naturghiaccio.it/2022/07/24/autocad-2021-24-0-crack-keygen-free-2/)

<https://www.arunachalreflector.com/2022/07/24/autocad-6/>

<https://mercatoposto.com/wp-content/uploads/2022/07/blacgeo.pdf> [https://pollynationapothecary.com/wp-](https://pollynationapothecary.com/wp-content/uploads/2022/07/AutoCAD__Crack__For_PC.pdf)

[content/uploads/2022/07/AutoCAD\\_\\_Crack\\_\\_For\\_PC.pdf](https://pollynationapothecary.com/wp-content/uploads/2022/07/AutoCAD__Crack__For_PC.pdf)

[https://alafdaljo.com/autocad-2022-24-1-crack-registration-code-free](https://alafdaljo.com/autocad-2022-24-1-crack-registration-code-free-download-march-2022/)[download-march-2022/](https://alafdaljo.com/autocad-2022-24-1-crack-registration-code-free-download-march-2022/)